**Attachment A** 

**State Agency Template Community Eligibility Provision (CEP) Annual Notification of Schools** 

**State agency:** 

## *Instructions:*

- In columns 1-6, enter the LEA ID, LEA name, school ID, school name, and the identified student percentage (ISP) <u>or</u> proxy ISP.
- *An "X" will appear in the appropriate column between columns 7-8 . There should only be one "X" in columns 7-8.*
- *Place an "X" in column 9 if the school in column 4 is currently participating in CEP.*
- *Place an "I" in column 10 if the school in column 4 is participating in CEP as an individual site.*
- *Place a "G" in column 11 if the school in column 4 is participating in CEP as part of a CEP grouping of schools.*
- *Place a "D" in column 12 is the school in column 4 is participating in CEP as part of a district-wide adoption of CEP.*
- *Place an "X" in column 13 if the school in column 4 is eligible for a Grace Year.*
- *Complete column 14 for all near-eligible, eligible, and participating CEP schools.*
- *Provide additional comments or clarifications in column 15 .*
- Submit completed template to *[cepnotification@fns.usda.gov](mailto:cepnotification@fns.usda.gov)\_by May 1* to publish the list of school receiving CEP eligibility notices on your website. This information will be linked to FNS' CEP web site.

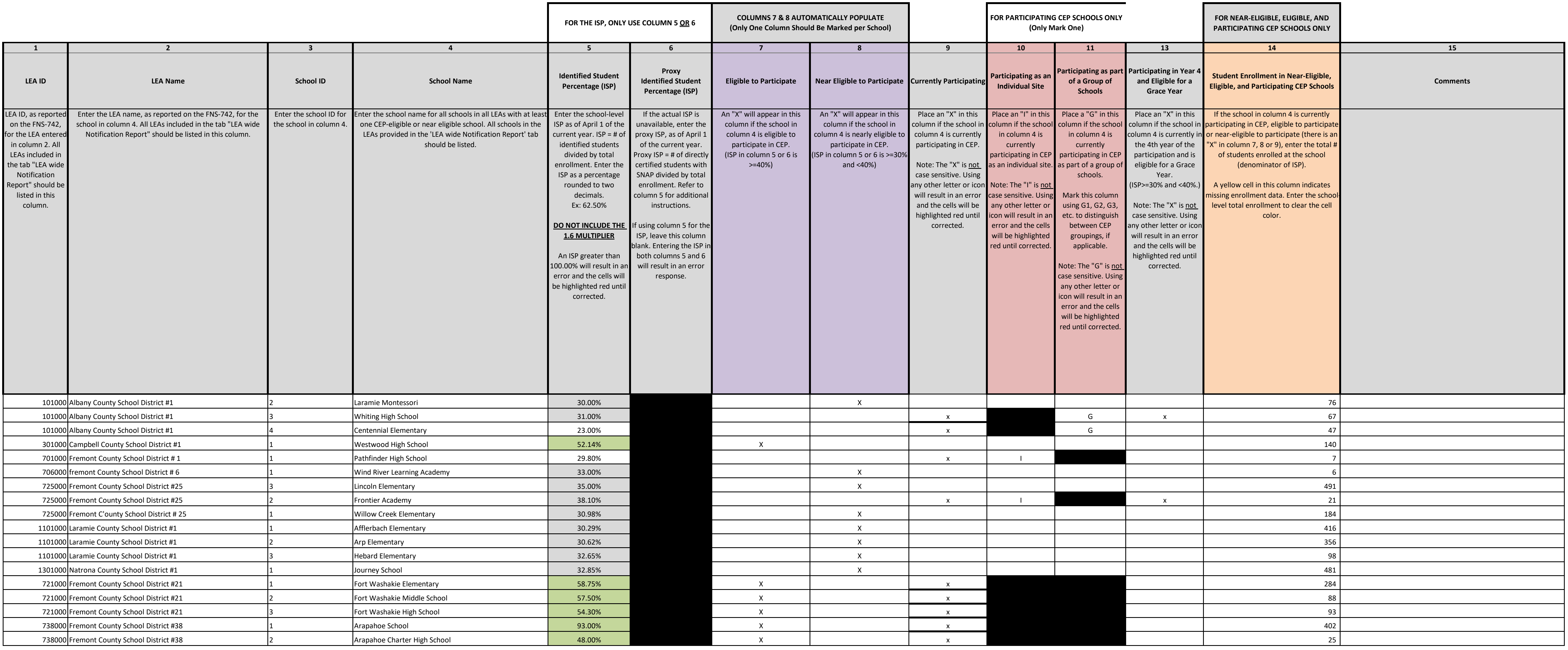

## **Attachment A**

**State Agency Template** 

- *• In columns 1-3, enter the LEA ID, LEA name, and district-wide identified student percentage (ISP) for every LEA with at least one eligible school.*
- An "X" will appear in the appropriate column 4 or 5 to indicate that the LEA is eligible or near eligible to participate in CEP. Only one column should be marked between columns 4-5. *• Follow the instructions in row 7 to complete columns 6-11.*
- *An"A" will appear in column 12 if all the schools in the LEA in column 2 are participating in CEP (the # of schools entered in columns 8 and 10 should match).*
- An "S" will appear in **column 13** if one or some schools in the LEA in column 2 are participating in CEP (the # of schools entered in column 10 is less than the # of schools entered in column 8).
- *Provide additional comments or clarifications in column 14.*
- Submit completed template to cepnotification@fns.usda.gov\_by May 1 to publish the list of LEAs receiving CEP eligibility notices on your website. This information will be linked to FNS' CEP web site. LEAs receiving notic

**Community Eligibility Provision (CEP) Annual Notification of Local Educational Agencies (LEA)** 

**State agency:**  $\vert$  **Wyoming Department of Education** 

## *Instructions:*

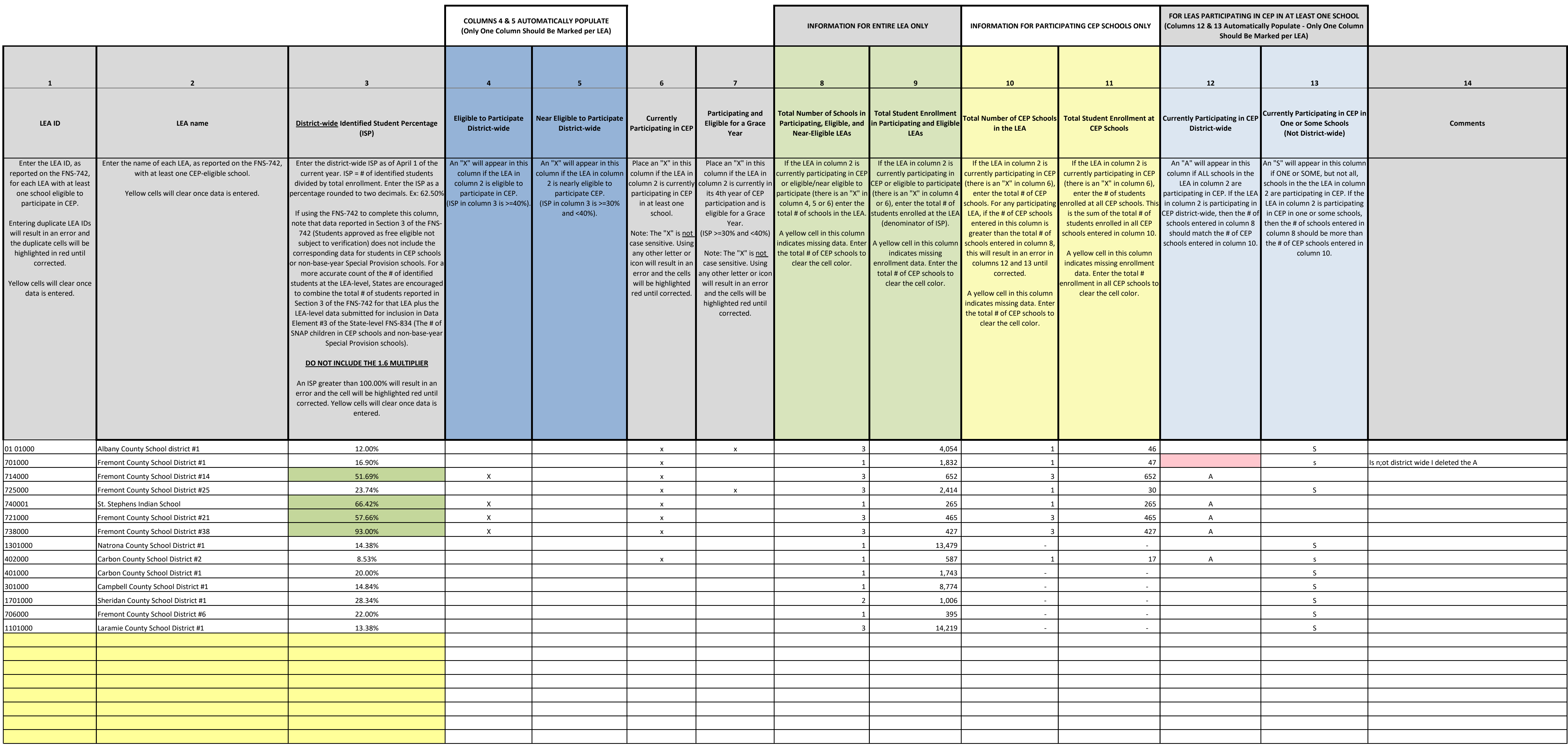